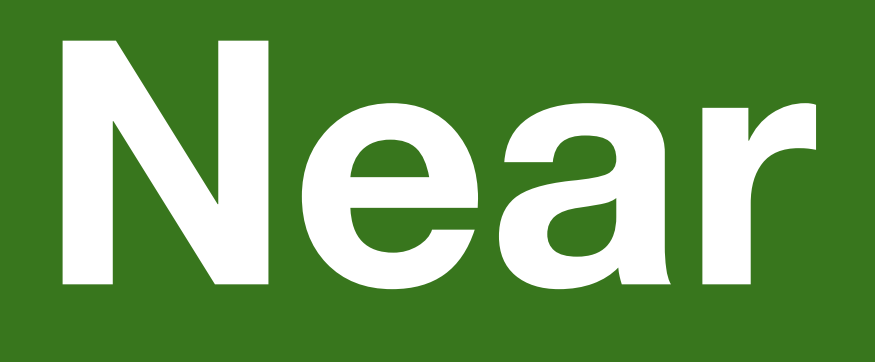

#### $\mathcal{E} \mathcal{E} = \mathcal{E}$  $\Box$  4:41 A  $\mathcal{I}$   $\mathcal{I}$  $\bigodot$ **POSTS MAP New Post at Current Location** 202 feet awa **Blanche Trenton** 23 minutes ago My doctor asked if any members of my family suffered from insanity, I replied, no, we all seem to enjoy it 206 feet away **Karl Kaylie** 23 minutes ago For Sale! One used alarm clock, damn thing rings when I am trying to sleep. 210 feet away **Miriam Elton** 23 minutes ago Things to do at Walmart #365: bring or take a tent, set it up in a camping supplies corner and camp out for the weekend until they kick you out! **Jordan Elsa** 211 feet away 23 minutes ago I'm going out to look for myself, if you see me before i return, please tell myself to call me so i know where i am.

# Near is a free app that lets you explore the world through posts and be a part of it.

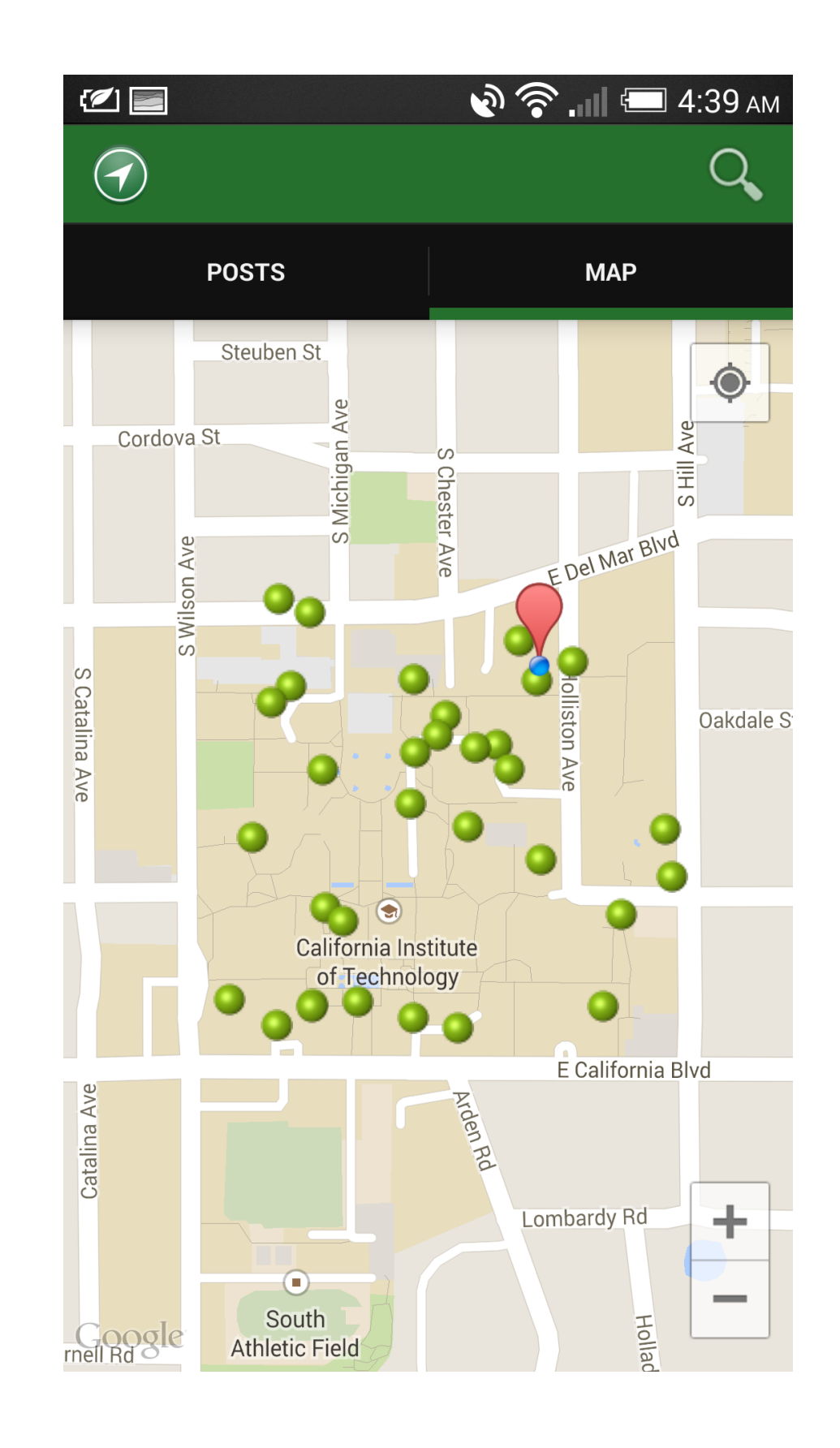

#### **Travel**

Go to the Eiffel Tower, make a post saying that you were there. Visit the Grand Canyon, share your thoughts. Find a beautiful vista, leave behind a message for others to find.

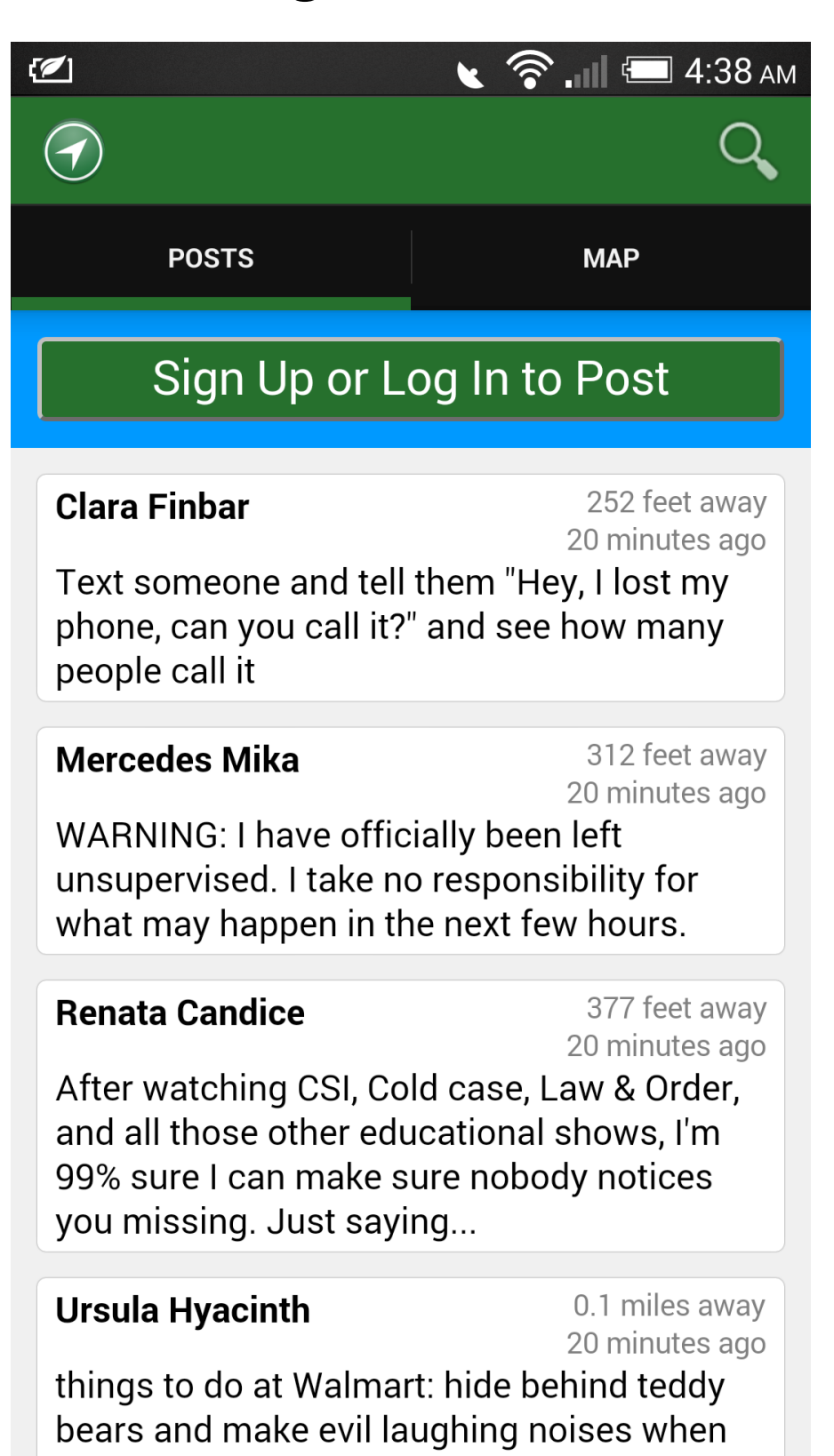

## **Technical**

● Node.js is internally run with Google's V8 JavaScript engine, which compiles JavaScript to

Data is stored with Redis, an extremely fast key-value data store in memory.

Efficient querying through 1,000,000s of posts using geohashes with multiple servers.

• Ordered list of integer-based geohashes, and finding nearest neighbor geohash ranges

- 
- system.
- native machine code before execution.
- 
- 
- given the geohash resolution.
- 
- 
- 

● Flexible user accounts system based on generated user ids.

● Supports 1,000,000s of users browsing and posting simultaneously.

● The Jade templating engine and the Less CSS preprocessor were used to improve the neatness of the code as well as to enable rapid development.

- Front-end overall code structure
- Integrated the Search API
- Navigational tabs
- Integration with Google Maps API
- Deployment of Android app
- Publicity

- Back-end overall code structure
- Fast querying of posts with geohashes
- Flexible user accounts system
- 
- Posts design and asset creation • Deployment of back-end servers

#### **Precise**

See exactly where each post was made, and explore.

● Android development done with Java, using the Google Maps API v2 and WebViews. Back-end is done with Node.js, to maximize throughput and efficiency using an event

#### **Explore**

Put your marker anywhere in the world, and see the posts made in that area, sorted by distance. Explore the world, see posts made in Europe, posts made in different cities, posts made in the middle of nature.

### **Discover**

Can freely browse through posts made around the world and discover new things without an account. Create an account to start creating your own posts to represent all the places you've been and to share the thoughts that come to mind at different locations.

#### **Share**

Can be used to post your thoughts about a place, something cool you experienced here, or even as an informal way of rating restaurants you've been at compared to Yelp!

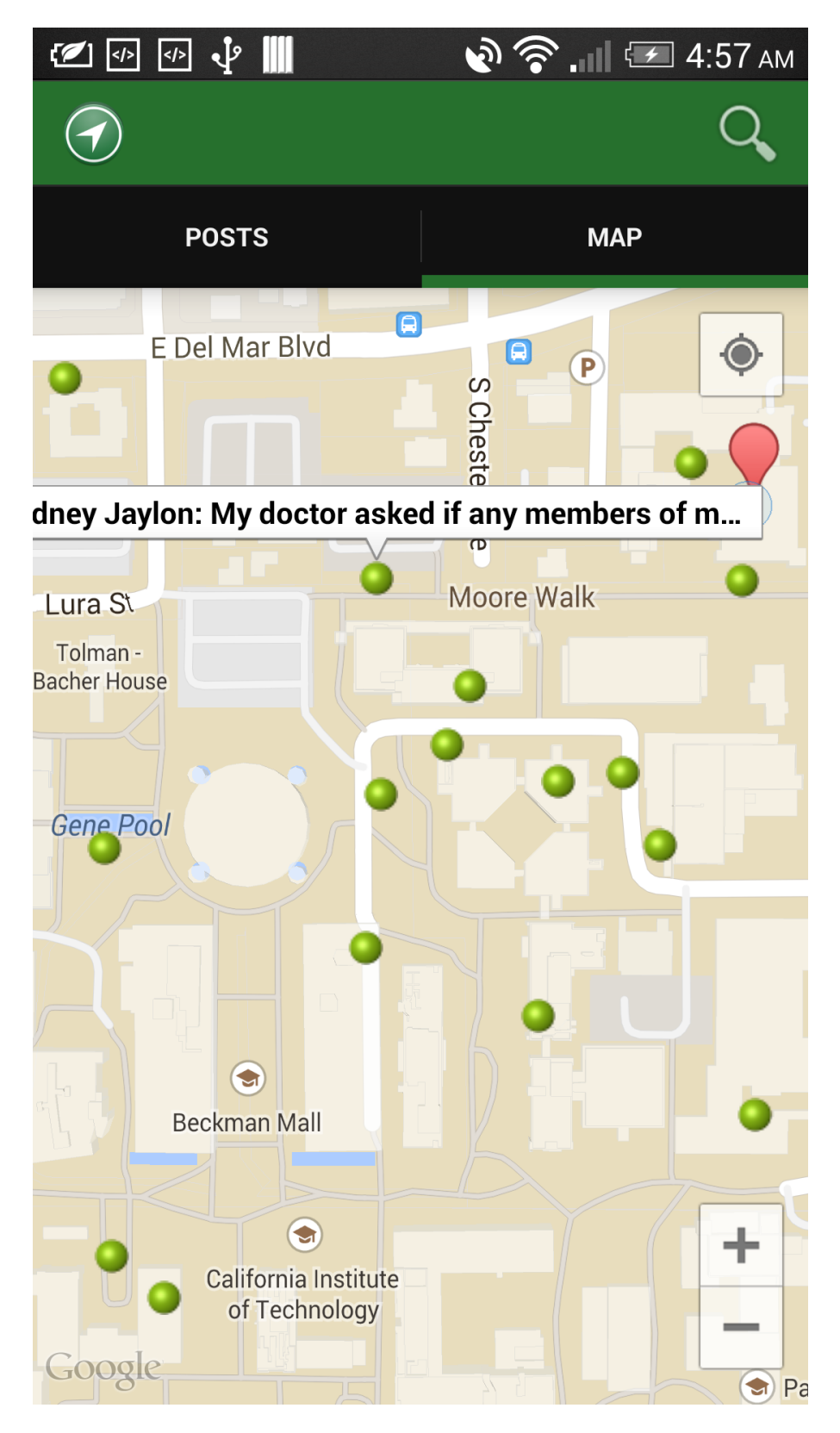

#### **Joseph Choi**

● Poster

#### **Ryan Batterman**